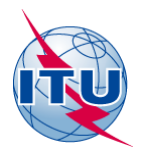

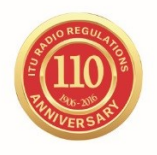

#### **INTERNATIONAL TELECOMMUNICATION UNION**

**Document WRS16/26-E 3 November 2016 Original: English**

## **Terrestrial Services Department**

# ONLINE TOOLS AND ELECTRONIC COMMUNICATION MEANS FOR TERRESTRIAL SERVICES

#### **1 Introduction**

The Radiocommunication Bureau (BR) has developed a number of online tools for terrestrial services over the past several years. Those tools are intended to facilitate the application of the regulatory procedures contained in the Radio Regulations (RR) and regional agreements by providing online access to BR databases and services by means of user-friendly and interactive tools.

eBCD2.0, the online platform for broadcasting services, in production since 2010, provides useful and secure web-based tools for TIES authenticated users: eQry, ePub, eTools and myAdmin.

Following the success of those tools, the BR developed other tools for all terrestrial services, the eMIFR and the Online Validation tools.

This paper describes the following web applications and electronic communication means for terrestrial services:

- *WISFAT* secure web interface for submission of terrestrial notices to the Bureau;
- *– Online Validation* web tool for checking completeness and correctness of the notices;
- *– eMIFR* tool providing online access to the terrestrial part of the Master Register (MIFR);
- *Web-based BR IFIC* contains exact copy of the BR IFIC (Terrestrial services) on DVD-ROM;
- *– eBCD2.0* platform comprising eQry, ePub, eTools and myAdmin a set of tools for terrestrial broadcasting services enabling to query broadcasting plans, consult Special Sections, follow plan modification procedures and perform propagation calculations.

For completeness of this overview, it should be noted that the Bureau also provides administrations with two software tools intended for preparation and validation of notices (*TerRaNotices)* and for querying the MIFR and Plan databases *(TerRaQ)*. These tools are contained in *BRIFIC on DVD-ROM* and form a part of the main terrestrial notice processing system *TerRaSys*. In addition, the BR developed online Maritime Access and Retrieval System *MARS* to consult the administrative and service information in the ITU's maritime database. *TerRaNotices*, *TerRaQ* and *MARS* are described in separate documents.

#### **2 Online tools**

#### **2.1 WISFAT**

The Web *I*nterface for Submission of Frequency Assignments/Allotments for Terrestrial Services (WISFAT) is the secure web interface for the submission to the BR for the frequency assignment/allotment notices for terrestrial services for the update of the Master International Frequency Register (MIFR) and/or for the modification of Plans. It is available at: <http://www.itu.int/ITU-R/terrestrial/index.html>

Before submitting notices via WISFAT, administrations are strongly recommended to validate their submissions using the [Online Validation](http://www.itu.int/ITU-R/terrestrial/OnlineValidation/Login.aspx) tool.

#### **2.2 Online Validation**

The Online Validation, in production since 2015, allows for a complete check of all data elements that are to be notified for each class of station in accordance with Appendix **4** to the RR and the different regional agreements and for all terrestrial services.

Multiple notification files can be uploaded for validation within this tool and at the end of the validation process, a complete validation report is available online and even sent back to the TIES user's e-mail account.

It is strongly recommended to make use of the online validation to check, and possibly correct, the notification files before submitting them to the BR via WISFAT, in order to optimize the submission process, reducing therefore the workload on both administrations and the BR.

This tool, implemented with a SOA<sup>1</sup> architecture like the one available for eTools and reusing the TerRaNotices validation software (included in the BR IFIC DVD), has been intensively used by administrations. By 31 October 2016 more than 7 000 validation jobs have been performed by 195 users belonging to 90 different administrations.

Access to the online validation tool is available via the ITU website at the following address: <https://www.itu.int/ITU-R/terrestrial/OnlineValidation/MemberPages/OnlineValidation.aspx>

#### **2.3 eMIFR**

The on-line query tool, developed prior to WRC-15, provides online access to the copy of the terrestrial part of the Master International Frequency Register (MIFR) updated on a daily basis. It allows TIES users to consult the frequency assignments to stations of terrestrial services recorded in the MIFR as well as the notices under processing by the BR notified pursuant to Article **11** of the RR. The tool allows a simultaneous retrieval of data from the terrestrial portion of the MIFR (FMTV, LFMF and FXM) and is accessible via the ITU website at the following address: [https://www.itu.int/ITU-R/terrestrial/eTerraQuery/eMIFR.aspx.](https://www.itu.int/ITU-R/terrestrial/eTerraQuery/eMIFR.aspx)

#### **2.4 Web-based BR IFIC (Terrestrial Services)**

The Bureau provides administrations and subscribers with a secure web-based BR IFIC (Terrestrial services) in a compressed ISO image file format at: [http://www.itu.int/pub/R-SP-LN/en.](http://www.itu.int/pub/R-SP-LN/en)

This way of distribution allows to have access to the BR IFIC (Terrestrial services) publications and data without any delay on the BR IFIC publication date and to offer a secure local reproduction of the BR IFIC (Terrestrial services) DVD-ROM.

 $\overline{\phantom{a}}$  , where  $\overline{\phantom{a}}$ 

<sup>1</sup> SOA: Service Oriented Architecture

The data inside the ISO image are the exact copy of the BR IFIC (Terrestrial services) on DVD-ROM with file structure as in the original DVD-ROM.

## **2.5 eBCD2.0 platform**

This platform comprises several applications described below. They are used at least once by more than 1 500 users from 174 administrations, with an average of 60 logins per day.

#### **2.5.1 eQry**

Allows fast online searches on broadcasting plans. It provides the possibility of performing basic queries on a read-only daily copy of the BR database.

#### **2.5.2 ePub**

Displays the broadcasting publications online, allowing users to consult the Special Sections at publication date. All broadcasting publications since 2007 are available from *ePub* and easily retrievable.

## **2.5.3 eTools**

Allows performing calculation on-demand in the scope of GE06, RJ81 and GE84 agreements for testing and compatibility analysis purposes. In addition, it could be used for performing propagation prediction calculations according to the Recommendations ITU-R P.1812 and ITU-R P.1546 (currently available in Beta version).

*eTools* has been widely used for the planning of digital television broadcasting, in the frequency band 470-694 MHz, within the ATU (African Telecommunications Union) and the ASMG (Arab Spectrum Management Group) countries, which has been carried on since 2012, allowing administrations to perform online compatibility analyses calculations and coordination examination.

The web portal permits the user to control the calculation job (submit/cancel) and to monitor its status (pending, running, completed). One collaborative feature of the tool allows users to share calculation results with other users from other administrations, therefore streamlining and facilitating the coordination process.

To manage the workload (greatly time-dependent) of calculations on-demand submitted via eTools by the Membership, the BR has developed a local distributed infrastructure, completely decoupled from the web portal, composed by 30 parallel processes.

## **2.5.4 myAdmin**

Allows users to check and visualize their administrations notices and recorded frequency assignments/allotments, making it easier to follow the relevant Plan modification procedures and related deadlines.

This tool includes an individual (by Administration) and secure mailbox (*MailBox),* consisting in an electronic output channel where the BR has been posting for several years individual communications to the relating Member State only. Some examples include the list of GE06 proposed plan modifications under review, GE06D notices to be deleted (in coordination since 2 years and 75 days) and information about Plan modification published in the last Special Section submitted or affecting the given administration.

Starting from October 2016 the access to MyAdmin is restricted to focal point(s) only. The email notification services informing when relevant Special Sections are available on the web (at publication date) and when relevant coordination information enters in the database (available since 2014 to all TIES user subscribers) is also restricted to focal points.

In order to deliver a global service, the BR decided to make available via the already existing output channel Mailbox all the correspondence related to all broadcasting Plans (GE06, GE84, GE75 etc.).

To this purpose, the link between its document management system (Documentum) and the eBCD2.0 platform was created. When the letter is made available in myAdmin, the system will send an automatic email notification to official focal point(s) to inform them about the abovementioned correspondence stored in their MailBox (signed reminders in pdf format).

In addition, for the letters requiring actions from an administration, like § 4.1.4.10 or § 4.2.4.9 of the GE06 agreement, the system will send the second email reminder ten days before the expiration of the deadline.

Administrations are invited to use the above-mentioned online tools, which may considerably facilitate the application of the relevant regulatory, technical and administrative procedures.

 $\frac{1}{2}$